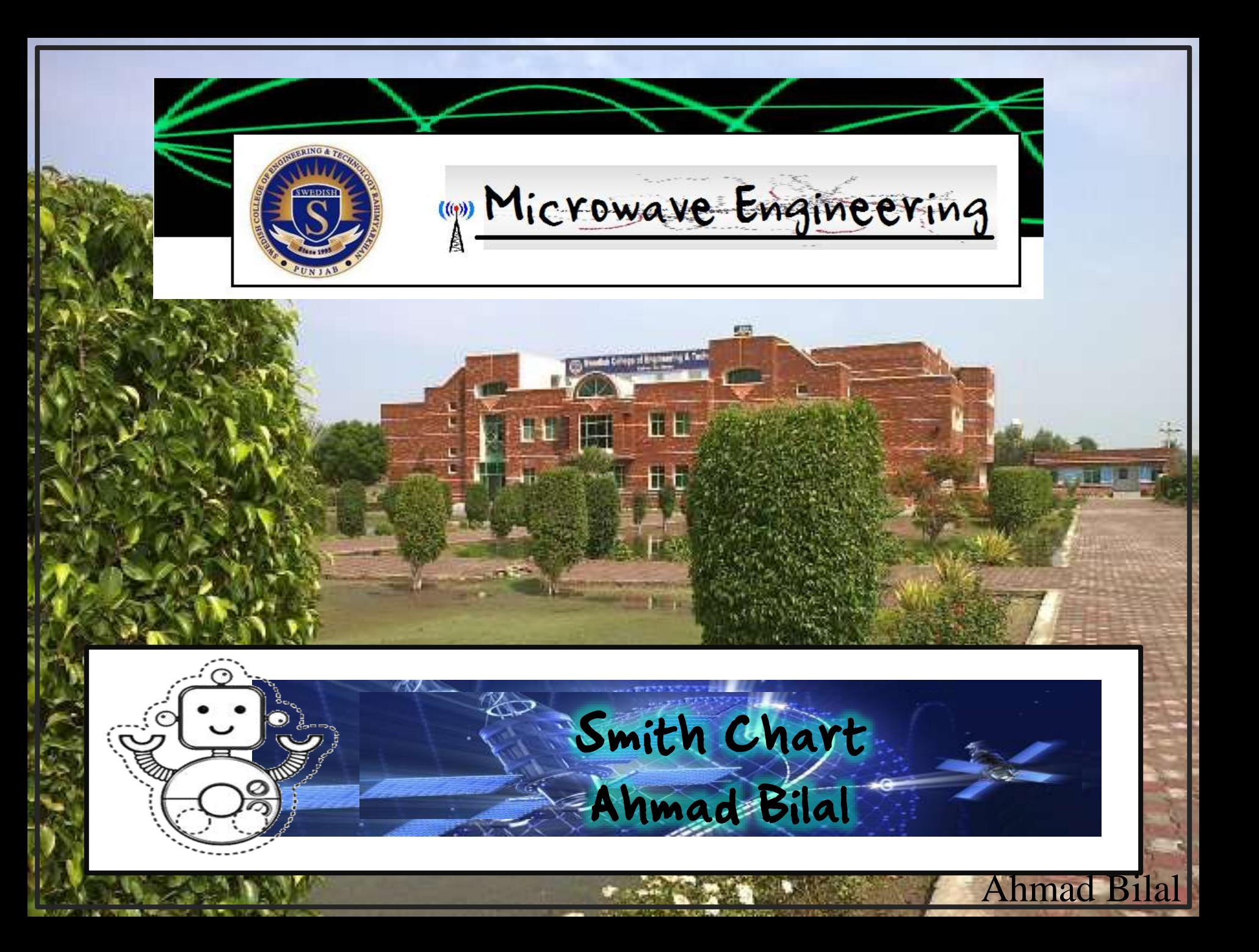

## Objectives

#### **To develop a** understanding about frame work of smith chart

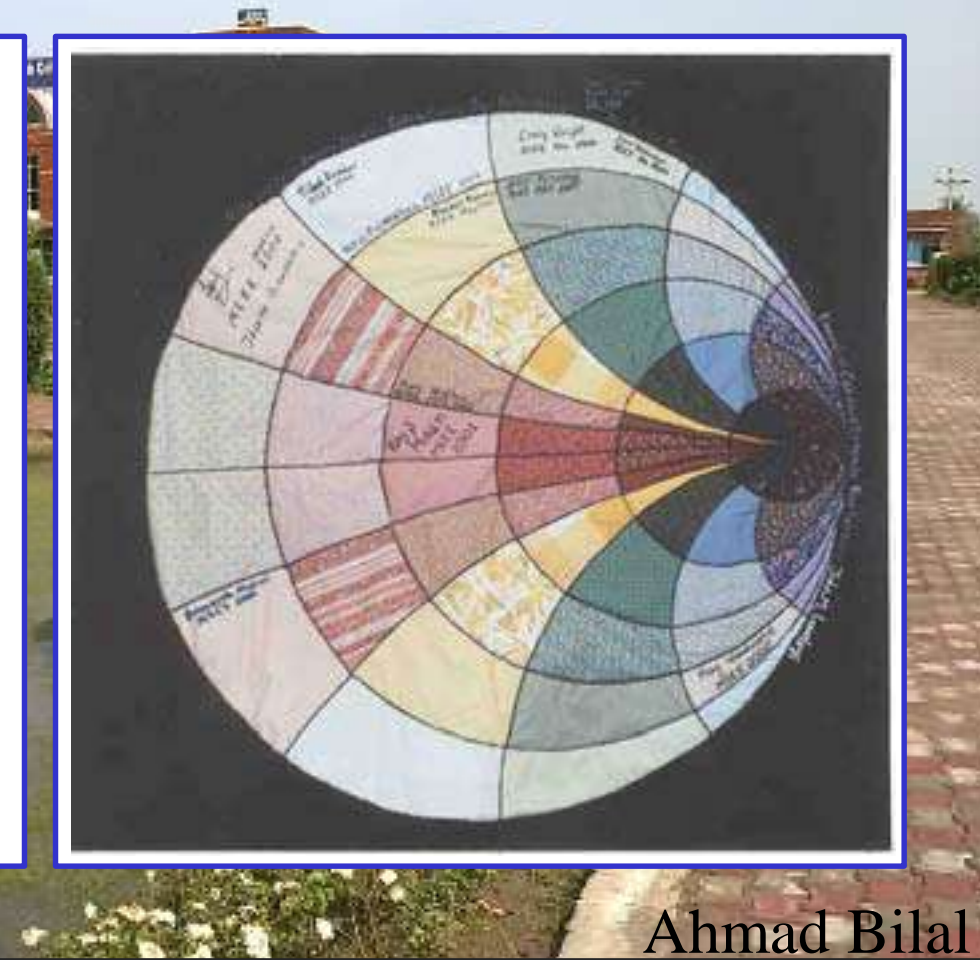

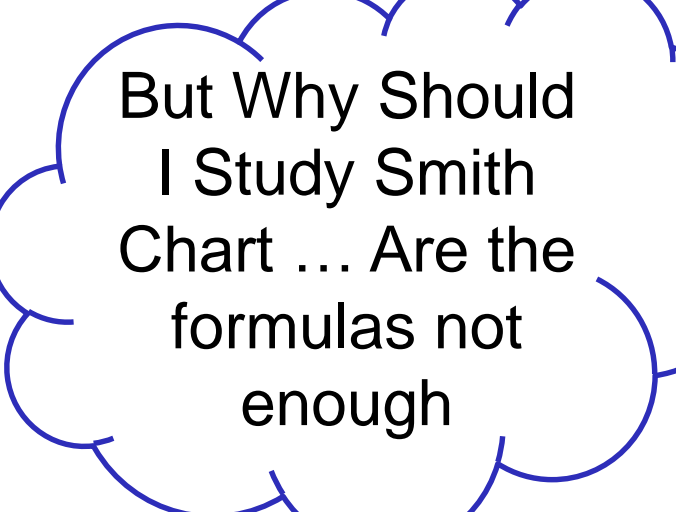

O Animad Dilai

Ahmad Bilal

#### Smith Chart

© Ahmad Bilal Swedishchap.weebly.com

Ahmad Bilal

Smith Chart is a graphical method to solve many transmission line problems and provides us with a visual indication of microwave device performance.

Where it can not help us

Where it can help us

#### The Foundations

Before Looking at basics of smith chart .. Always Keep in mind All impedance that are being considered are normalized. We will consider all cases as Loss less line , until , unless we are not told to do so

Swedishchap.weebly.com

Normalized Impedance is Z/Zo

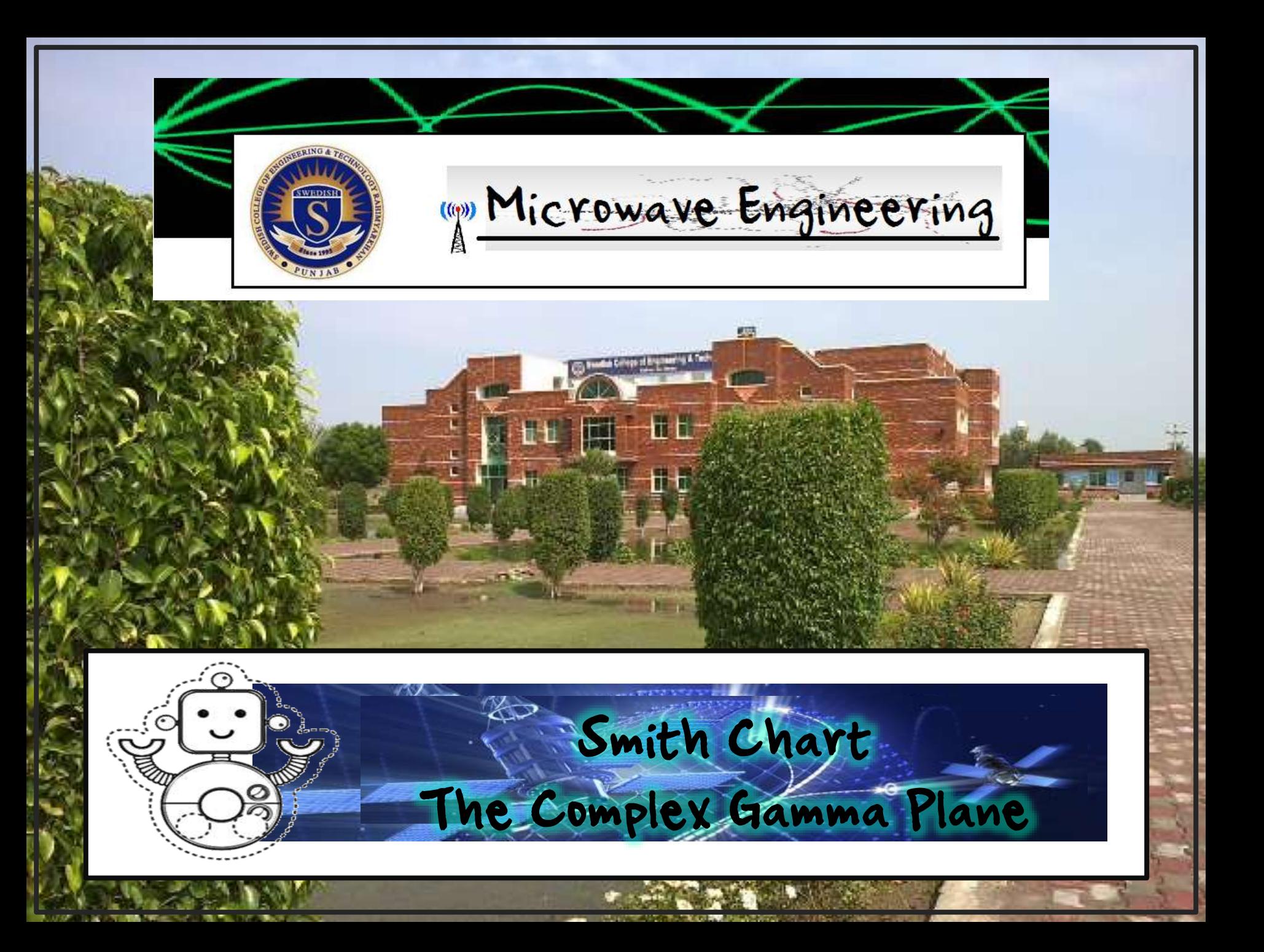

#### Resistance

Resistance R is a real value and can be plotted on a real line .

For Passive Resistance , Real parts are considered

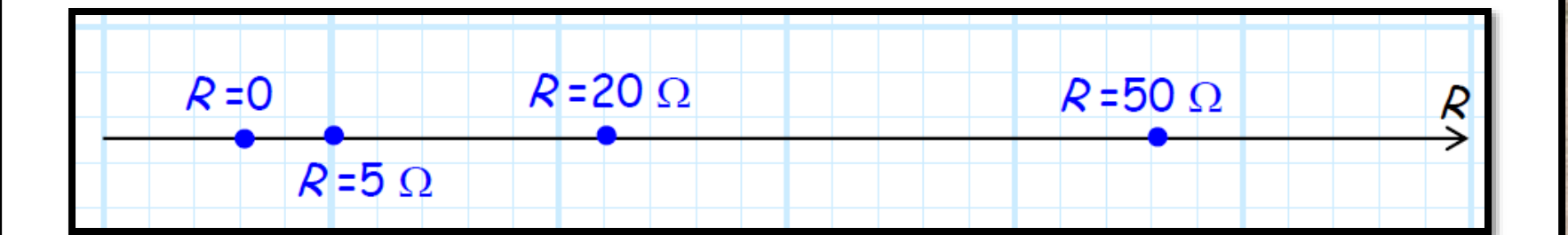

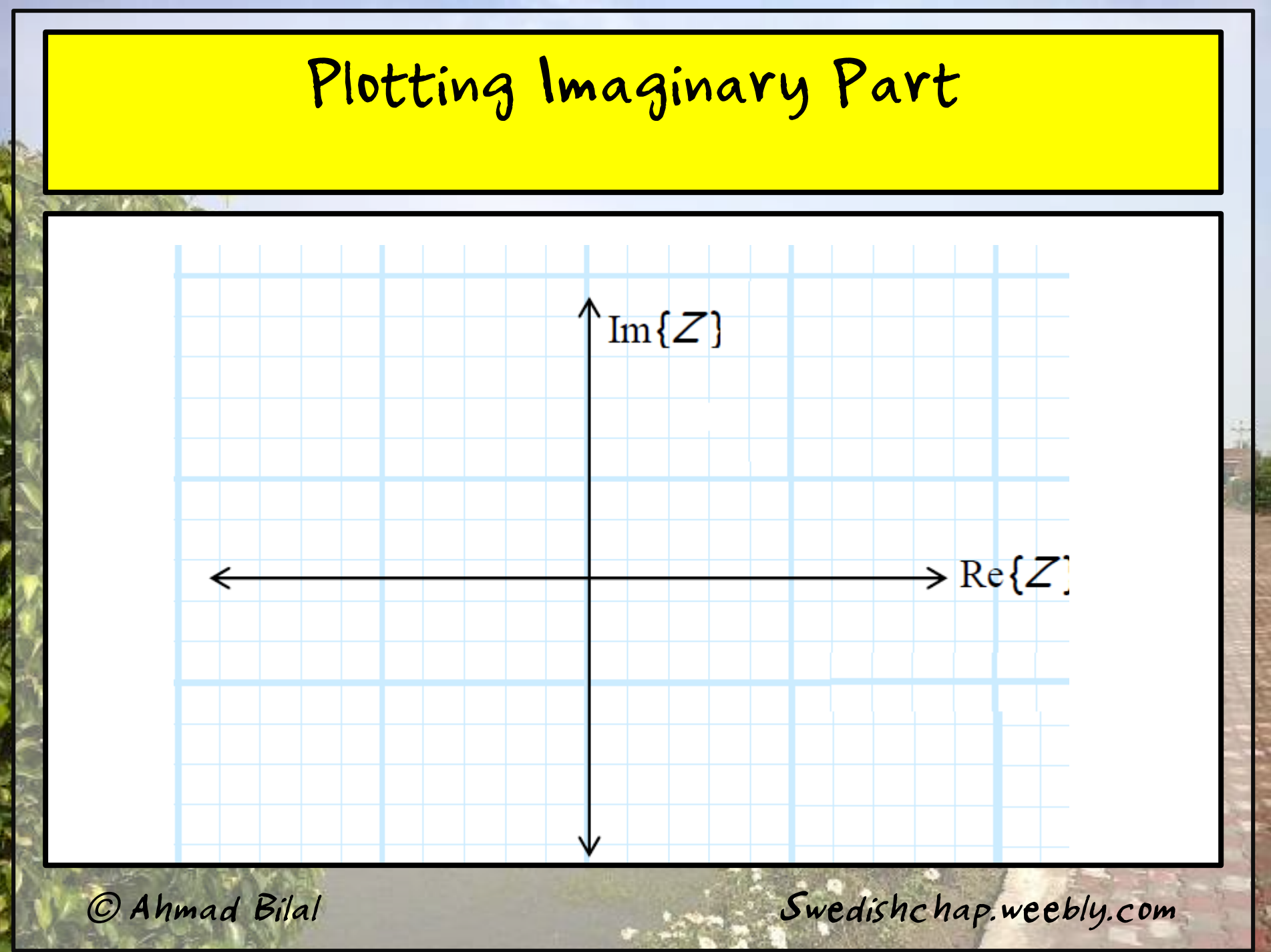

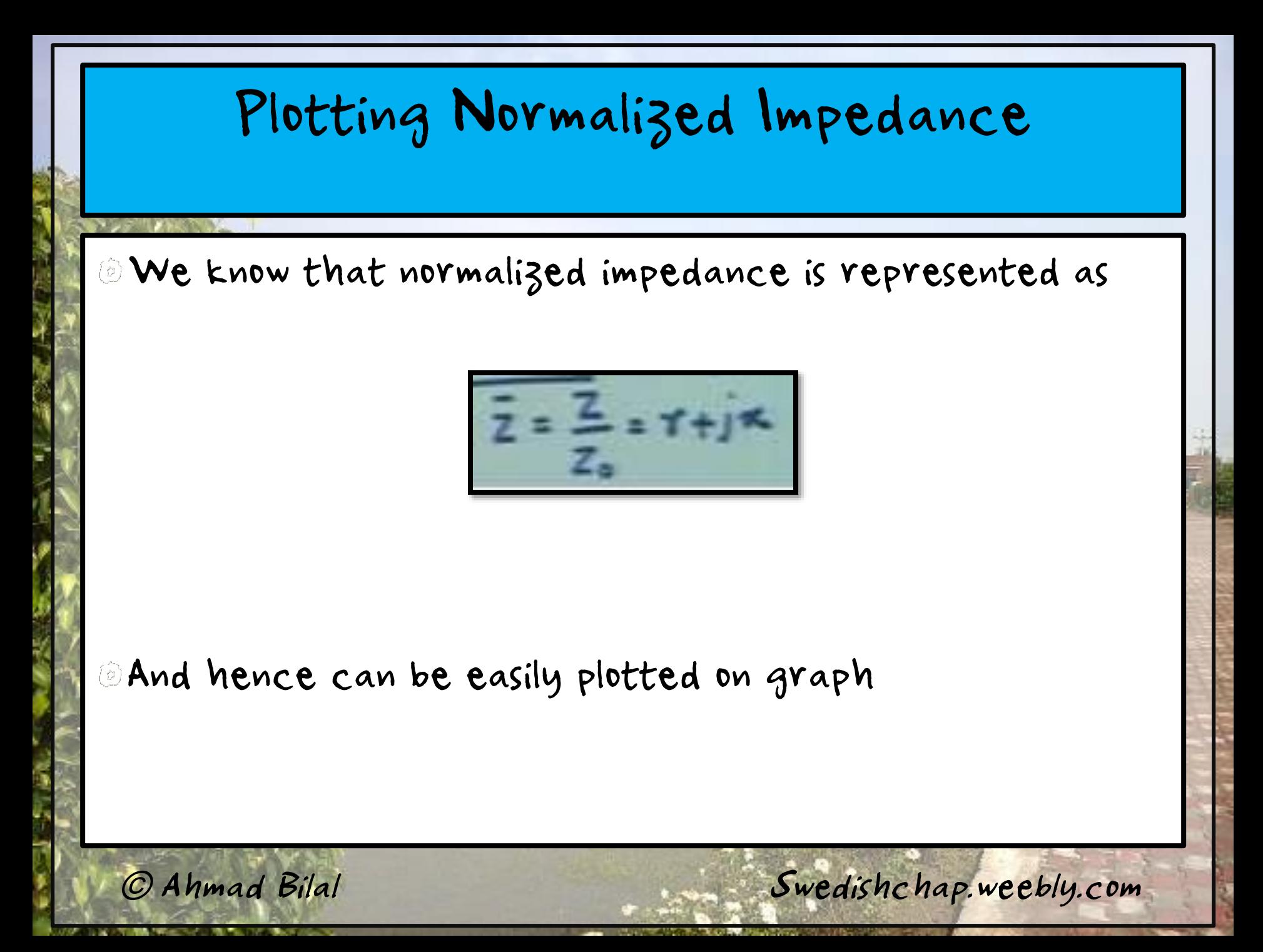

Note each dimension is defined by a single real line: the horizontal line (x axis) indicating the real component of Z (i.e., *Re{Z }* ), and the vertical line (y axis) indicating the imaginary component of impedance Z (i.e., *Im{Z }* ). The intersection ofthese two lines is the point denoting the  $impedance$   $Z = 0$ .  $Im{Z}$ 

 $\Rightarrow$  Re{ $Z$ 

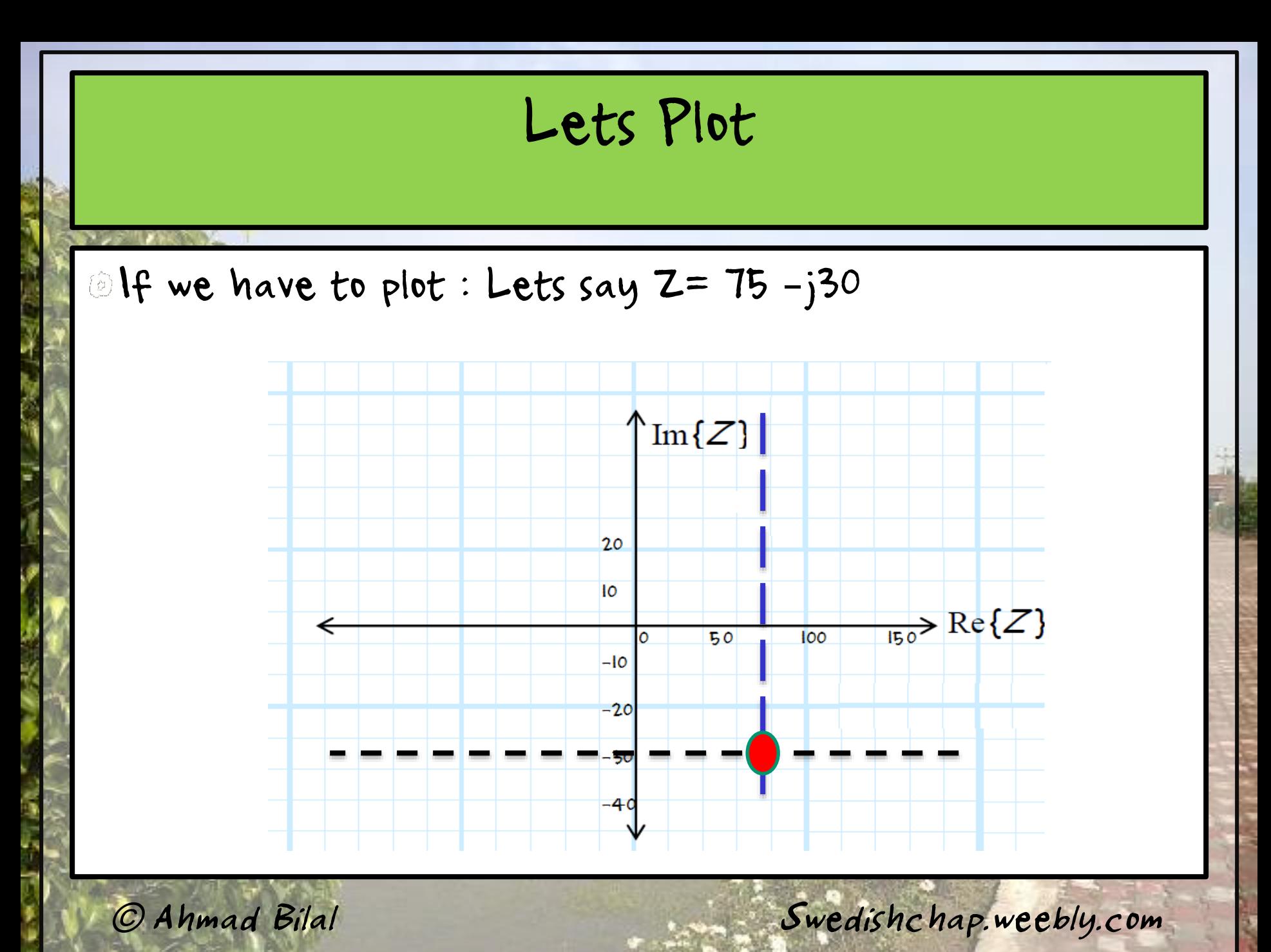

# Selecting Region Considering positive passive load Graph area ? $\begin{pmatrix} 0 \\ 0 \end{pmatrix}$ © Ahmad Bilal Swedishchap.weebly.com

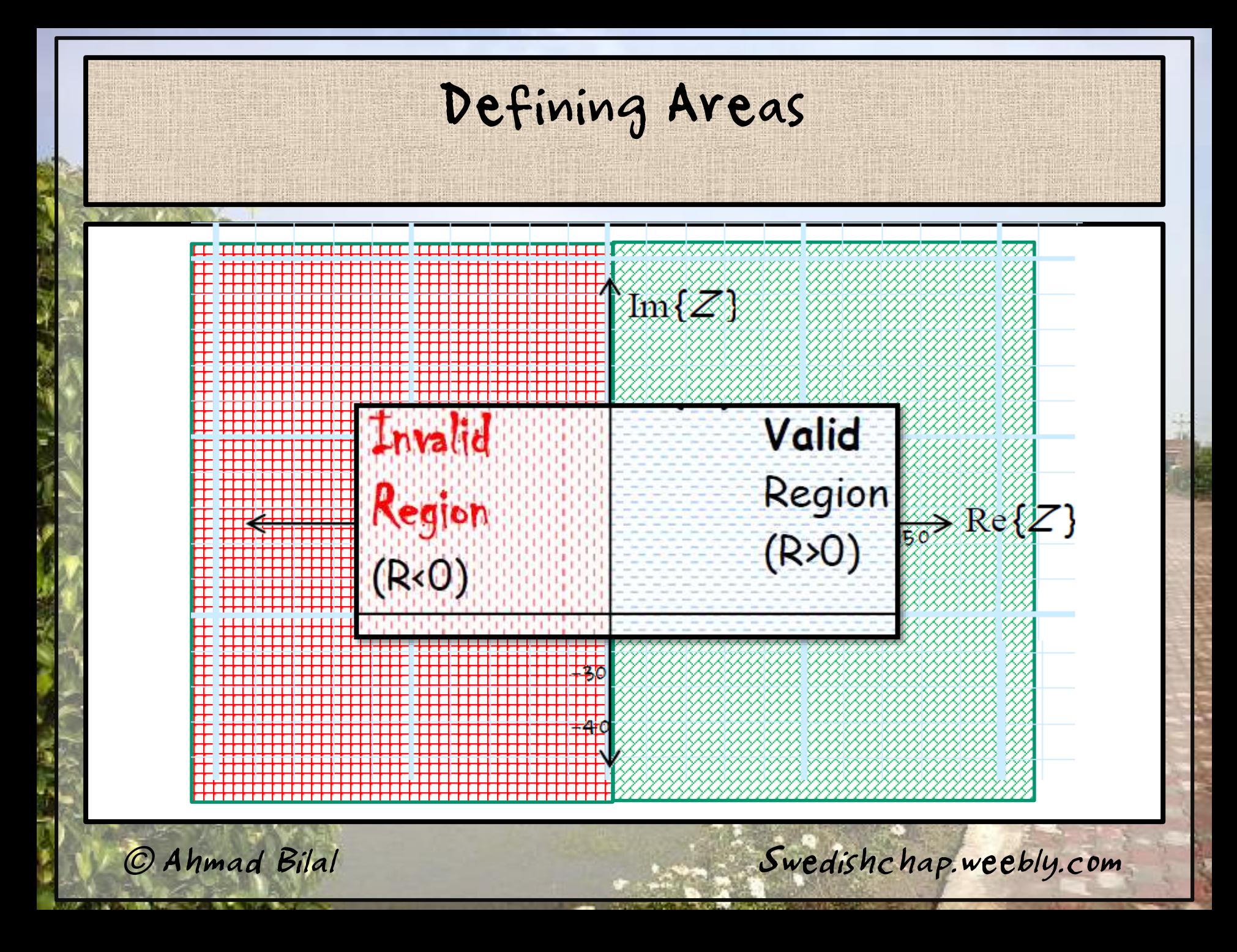

| Recall                                                                                                    |                      |
|----------------------------------------------------------------------------------------------------|----------------------|
| For every passive load we have a equivalent value of reflection co-efficient If we know one we can plot other |                      |
| $\Gamma_L = \frac{Z_L - Z_0}{Z_L + Z_0}$                                                                      |                      |
| $\Gamma = \frac{Z - Z_0}{Z + Z_0} = \frac{\Sigma - I}{Z + I}$                                                 |                      |
| 0. Annual Bild                                                                                                | Swedishchapweebb.com |

**I can write reflection co-efficient in terms of its real** and imaginary part as follow

(2)

$$
\Pi = \frac{\overline{z} - I}{\overline{z} + I}
$$

$$
= \frac{(v + jx) - I}{(v + jx) + I}
$$

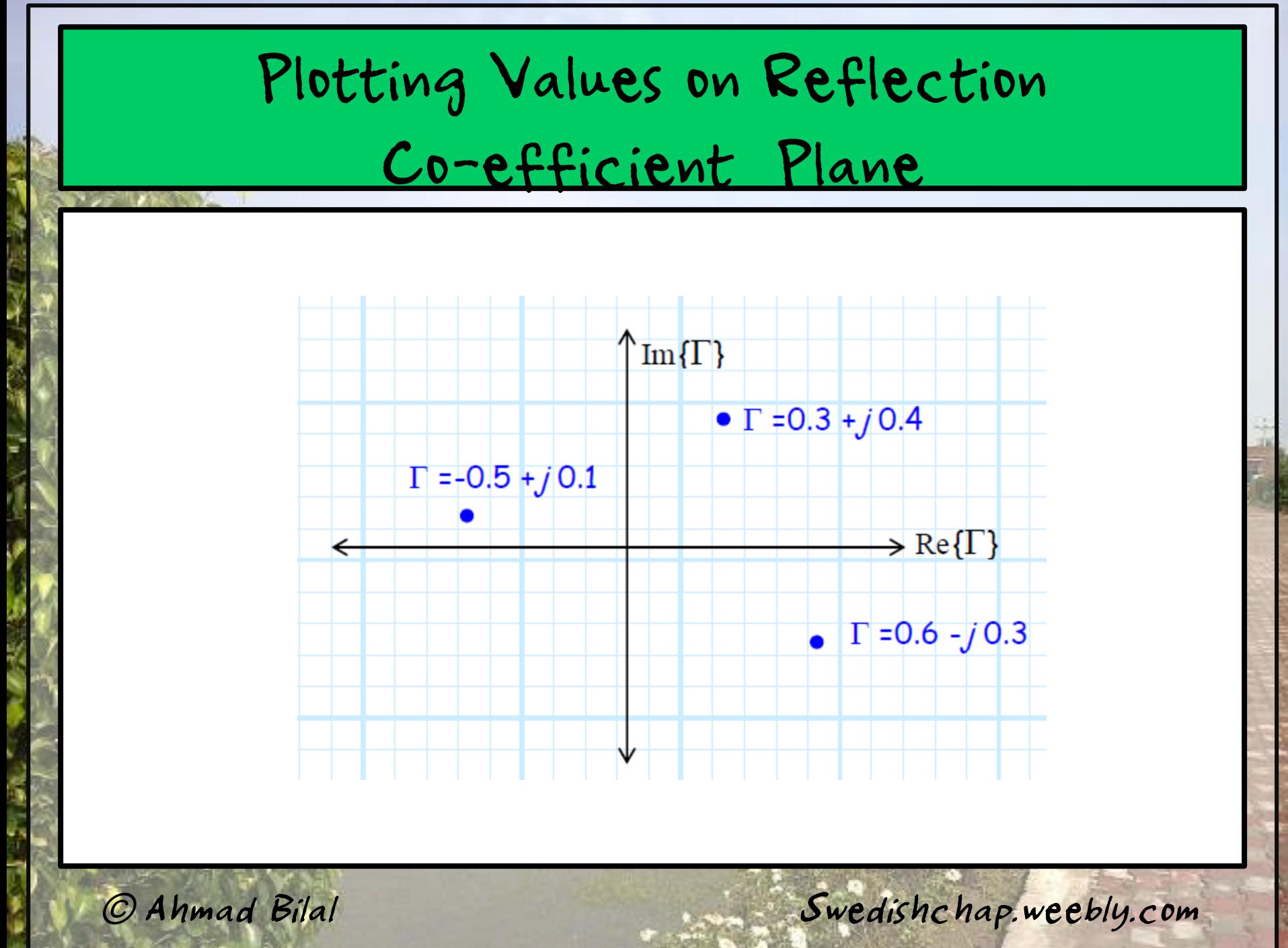

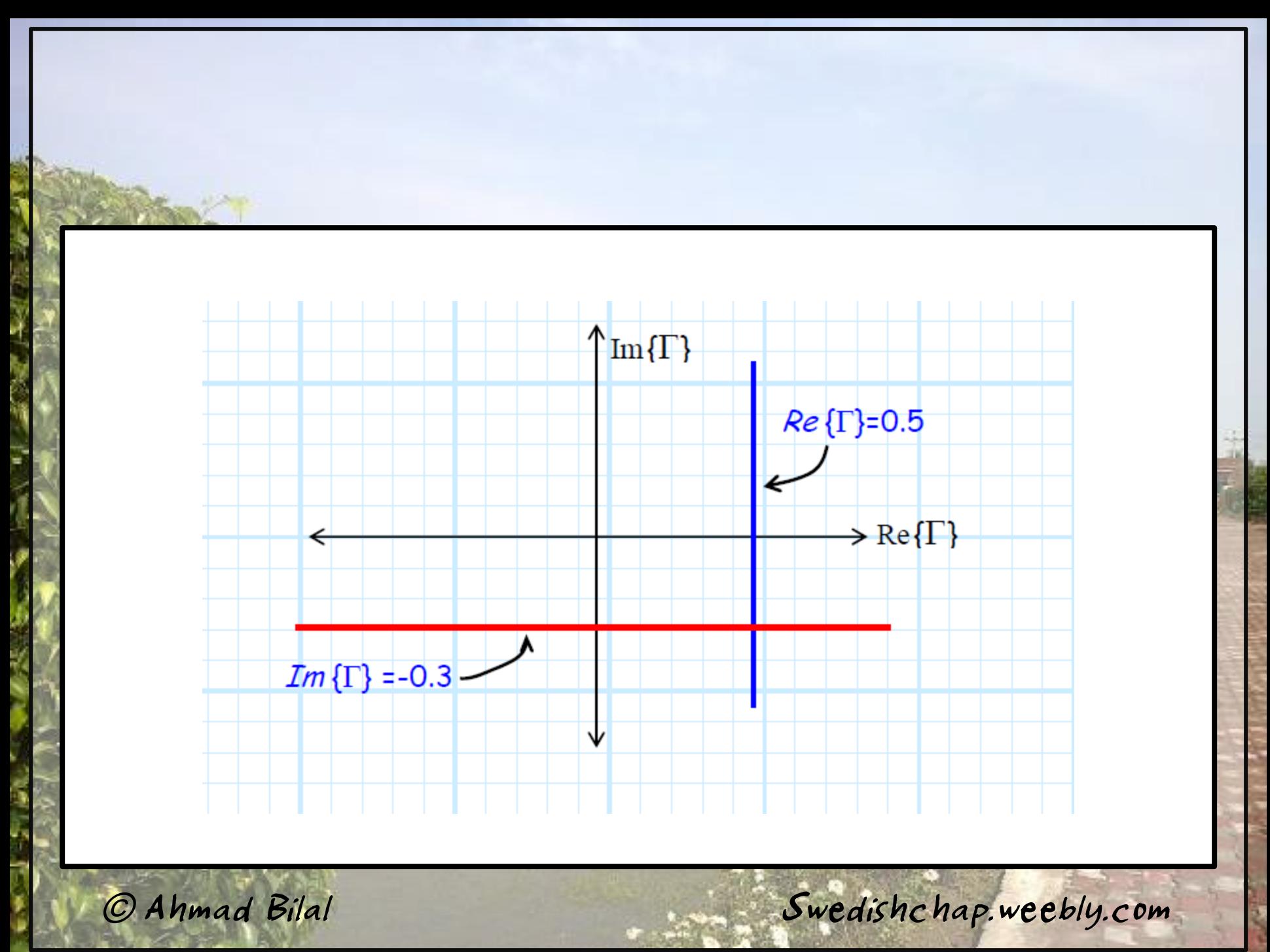

#### The reflection Co-efficient

- The value of gamma can be represented ,
- Either in terms of Polar or rectangular components
- If I represent Gamma in terms
- of polar it will have form of
- $e^{i\theta}$

Observation

The value of magnitude of R

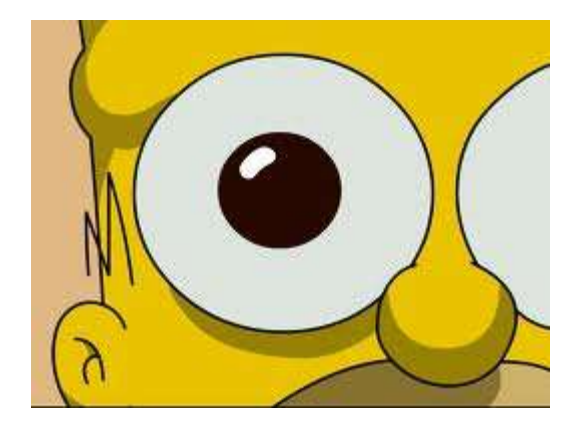

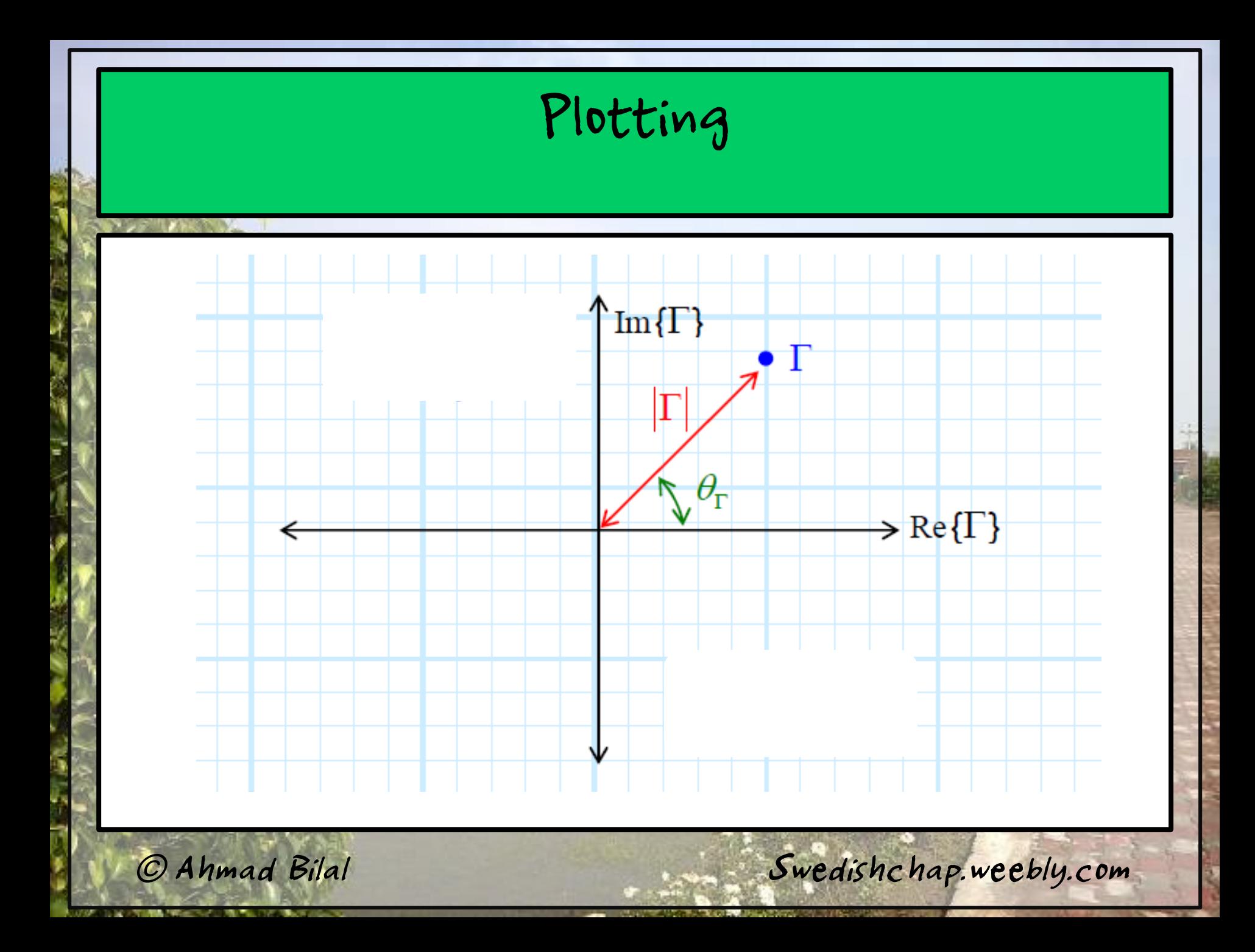

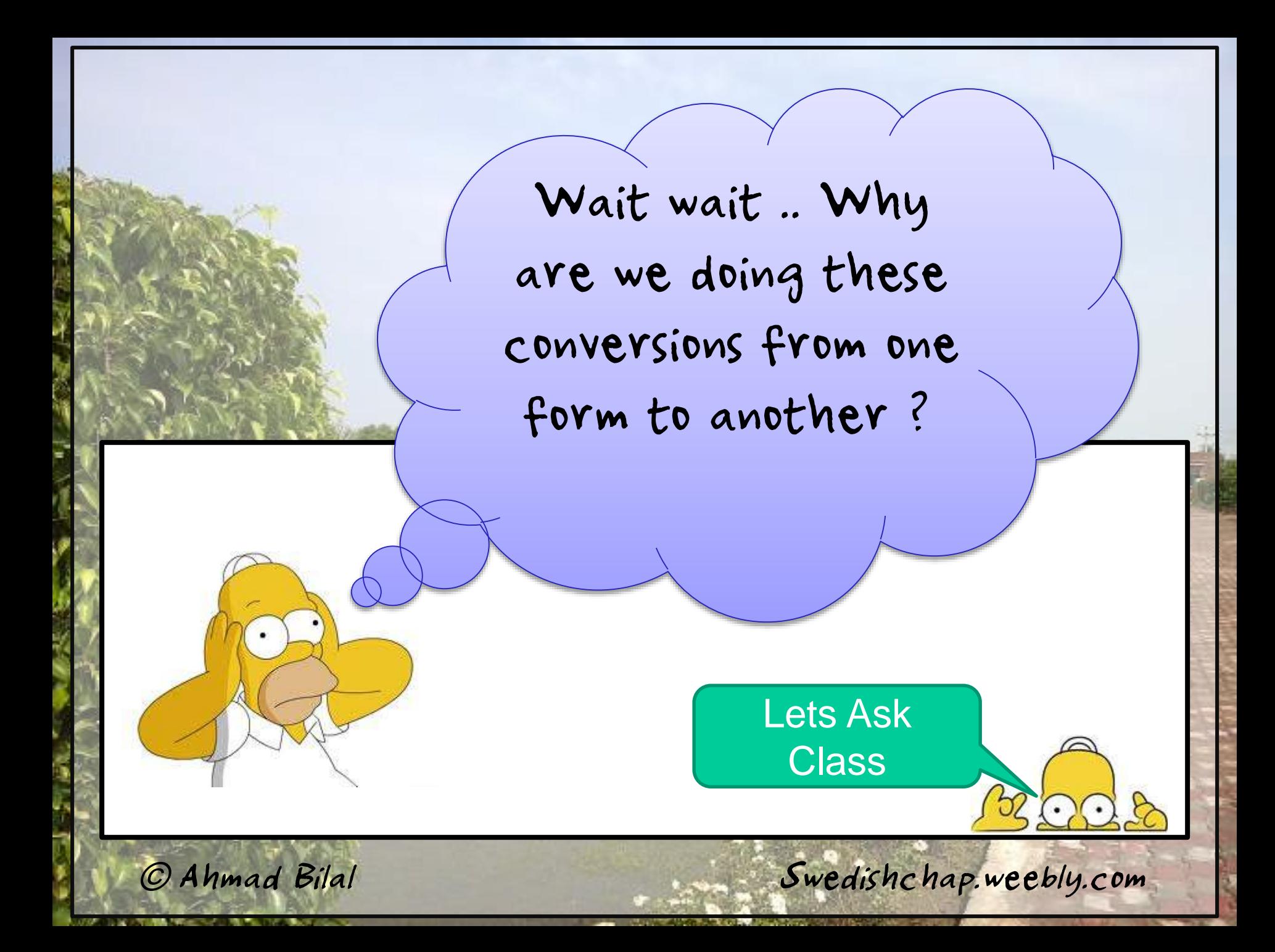

#### Understanding

To understand it , we need to answer few questions from previous topics, which my class has completely understood.

Q1. What is the need of Taking two plots, What was the problem with Impedance plane

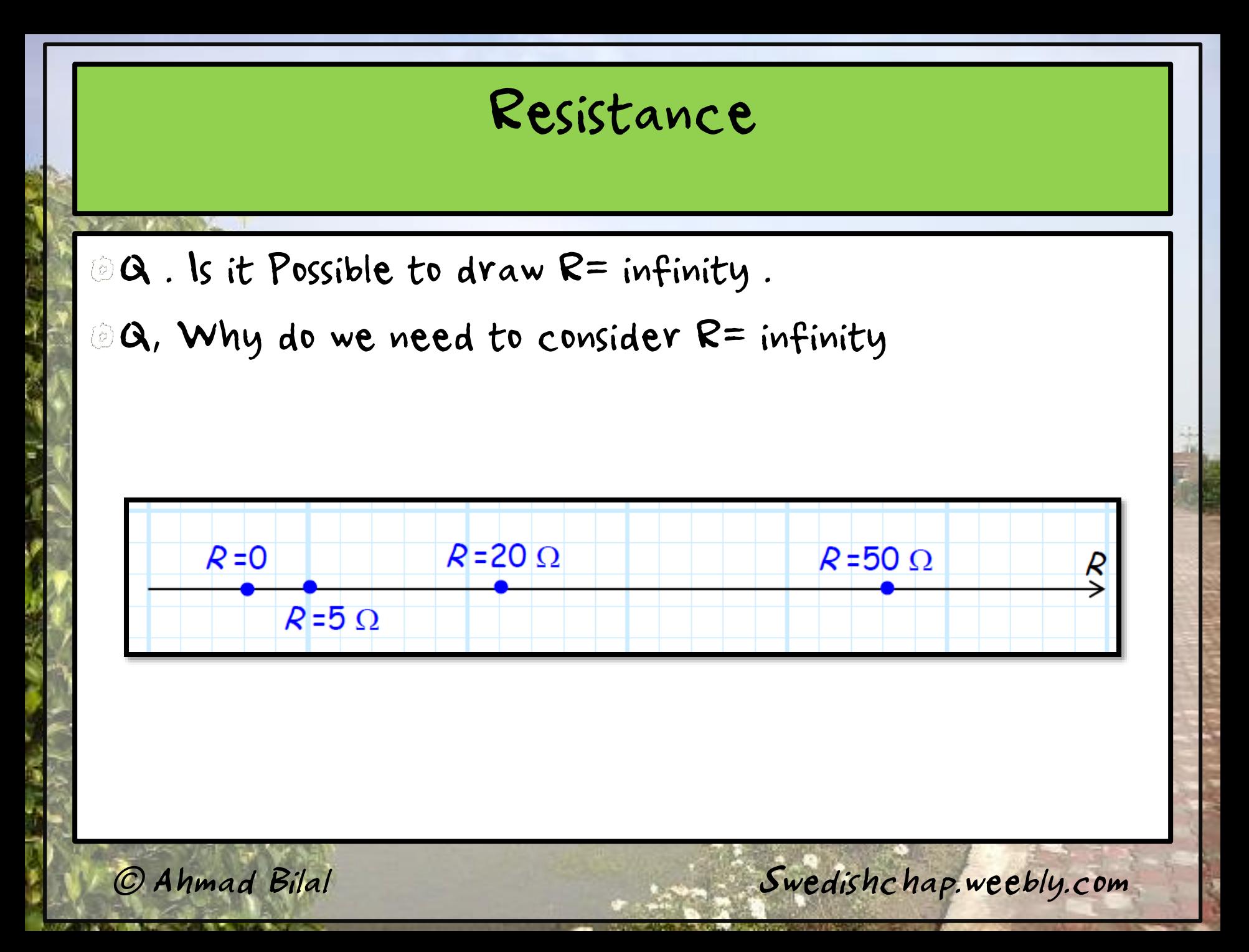

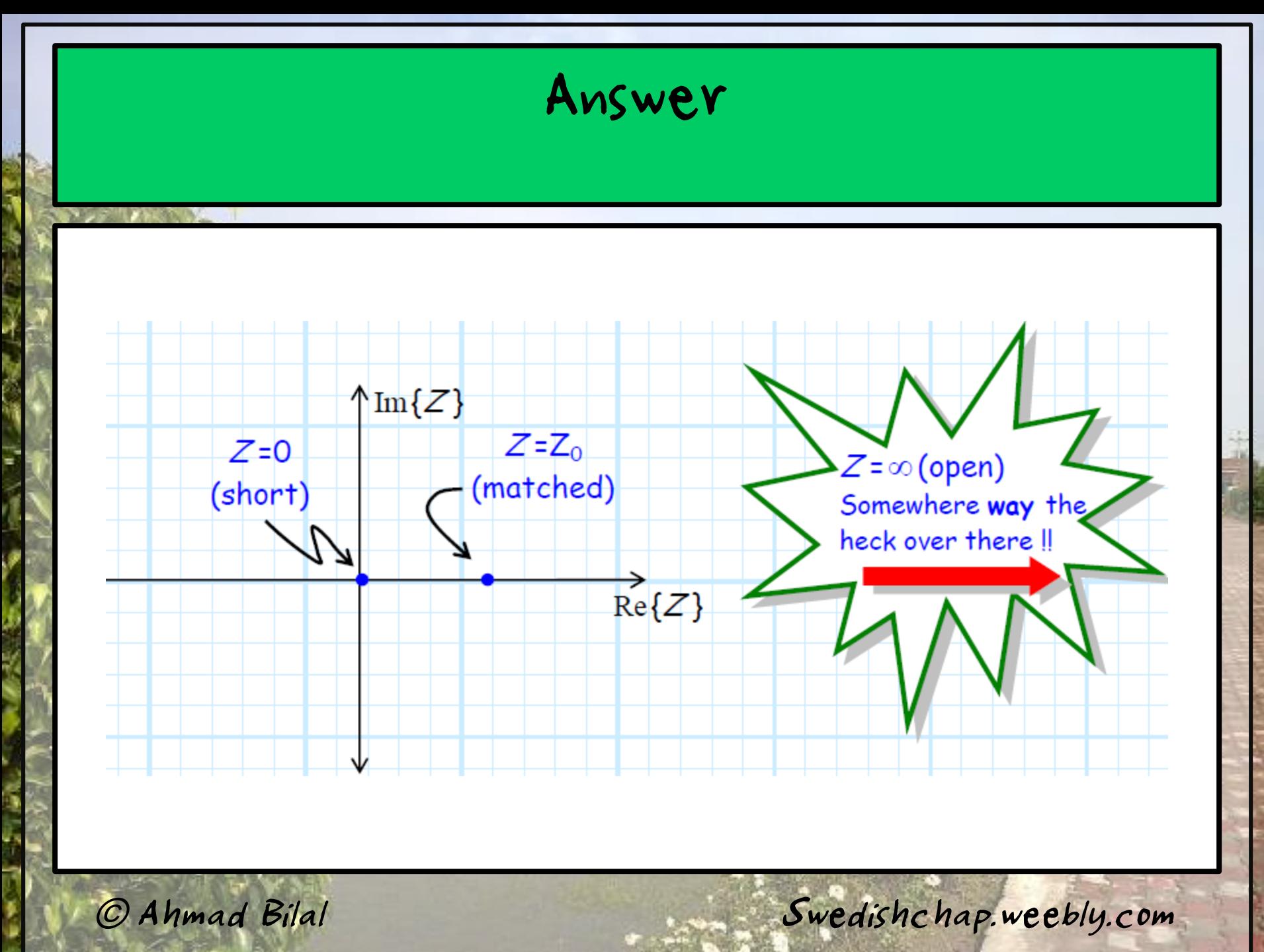

Station of

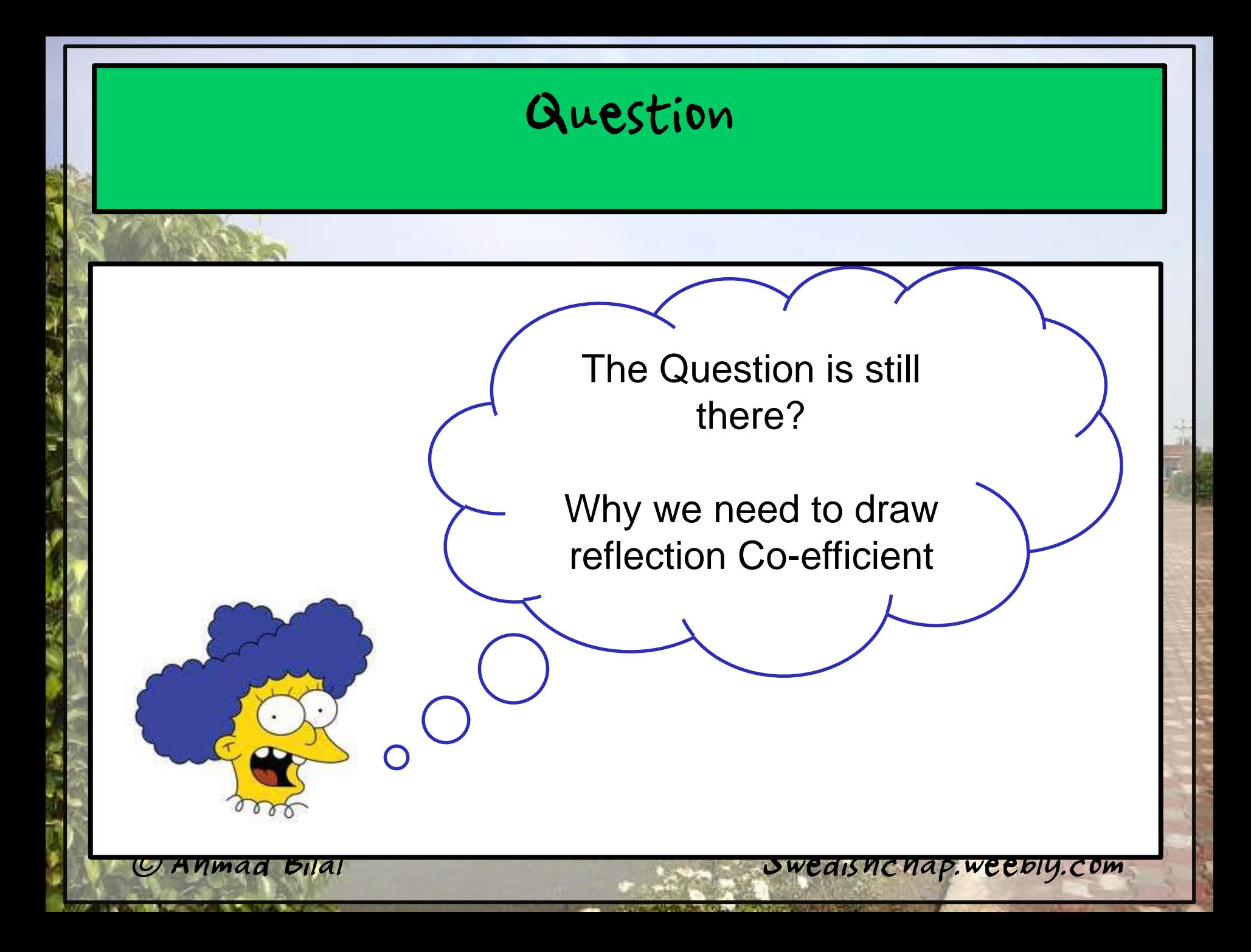

Recall The magnitude of the reflection coefficient was limited:  $0 < \Gamma < 1$  Therefore, the validity region for the complex Γ plane consists of all points inside the

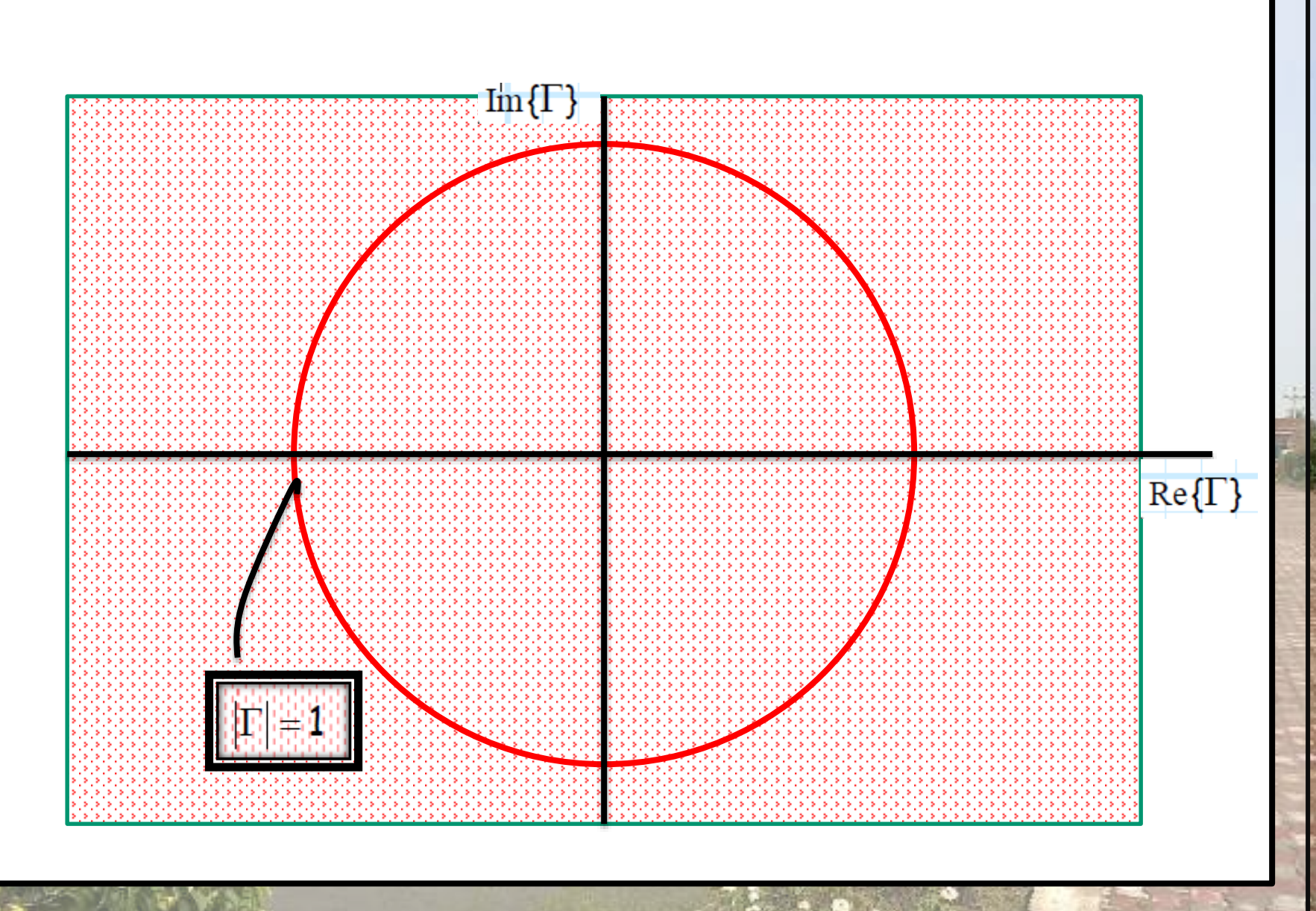

# **Mapping Z to** Γ

#### Recall that line impedance and reflection coefficient are equivalent

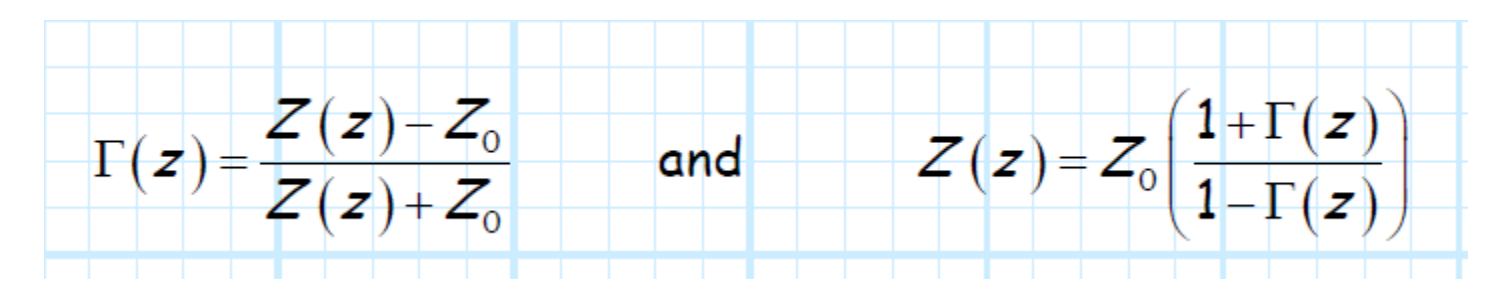

Recall for Smith chart we have to calculate the normalized values

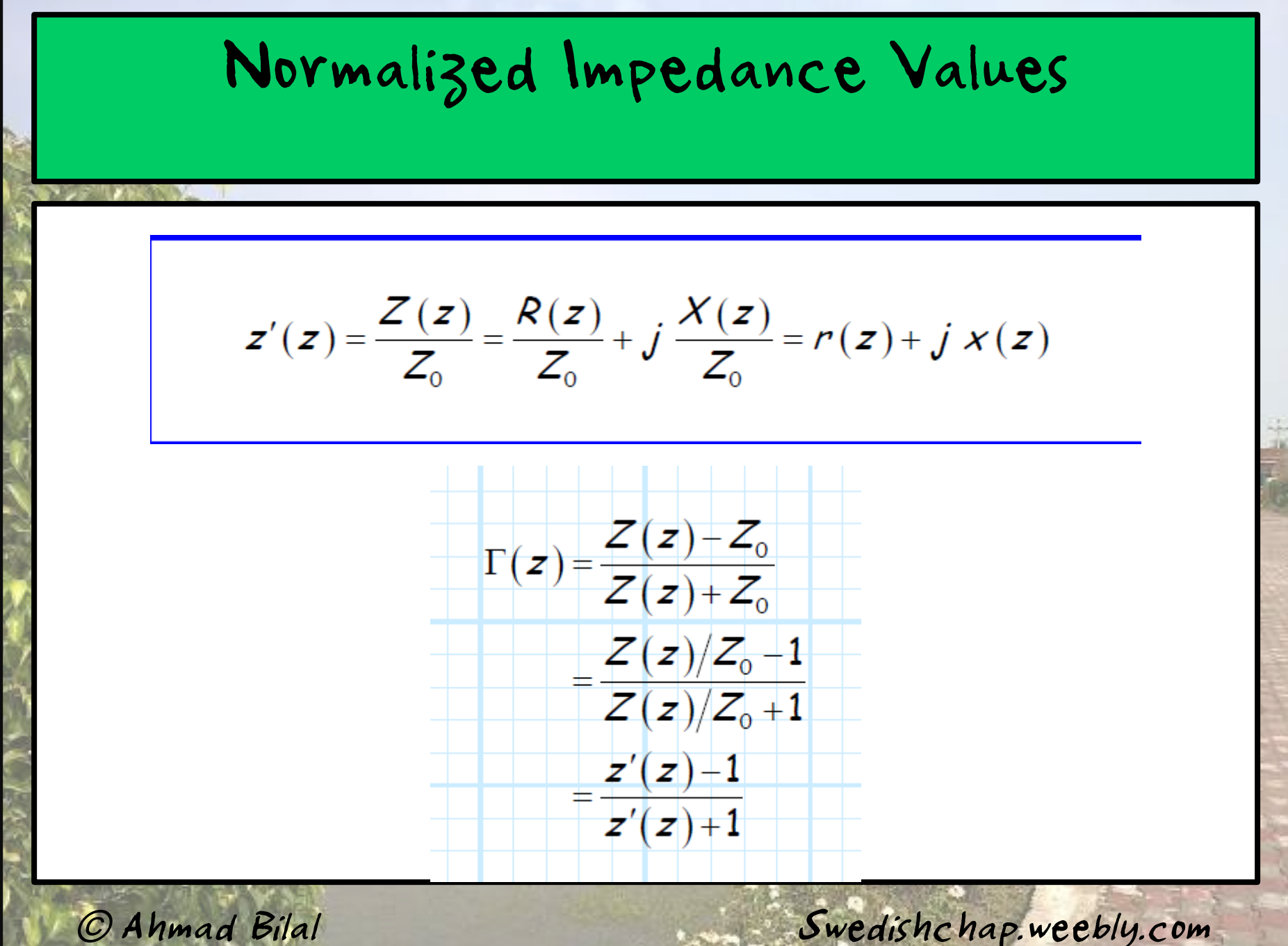

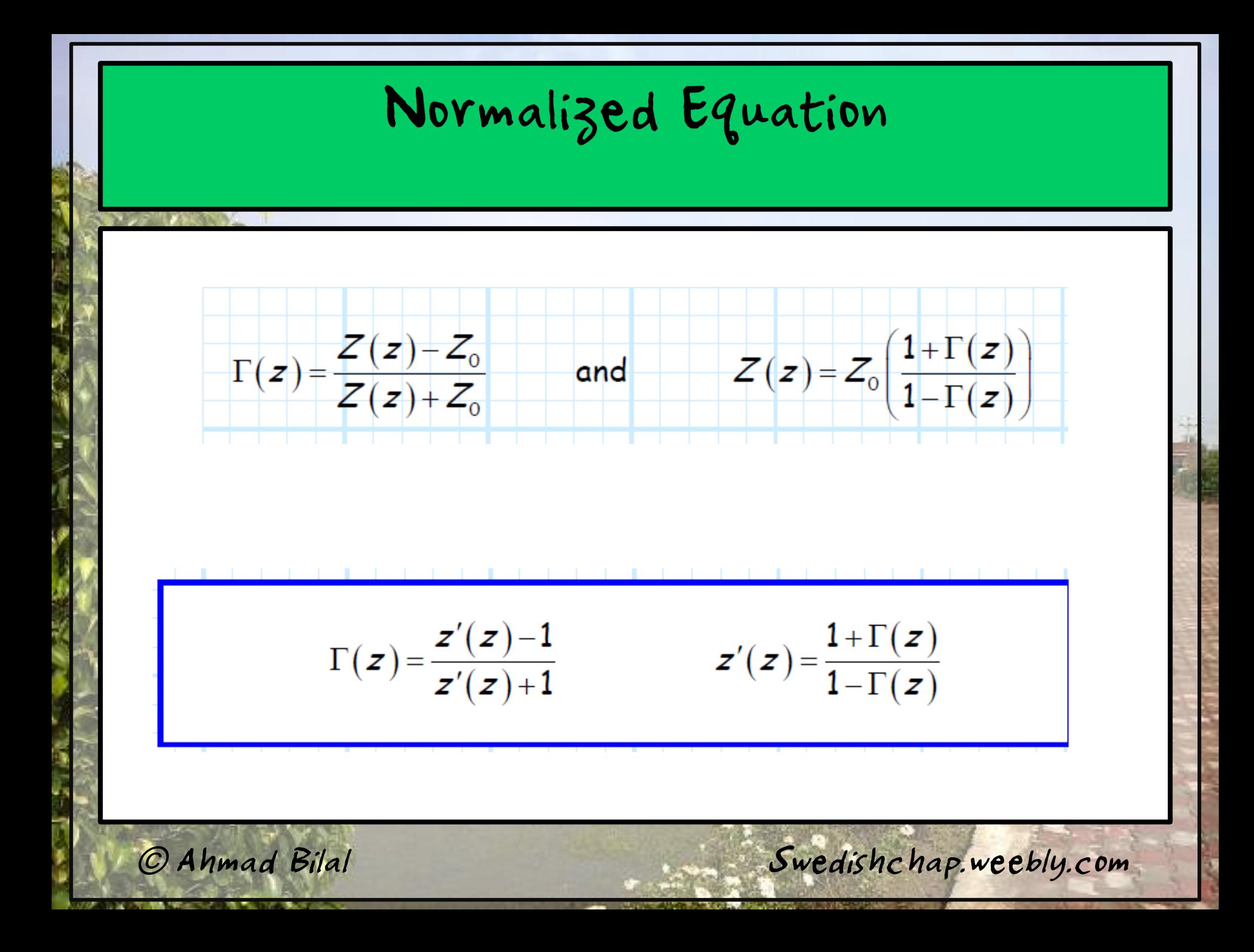

### Mini Assignment

We know that Z, Z'(normalized ) and reflection coefficient can be mapped with respect to each other .

Using The same method, fill out the table and draw, the point on both Reflection coefficient and Impedance plane

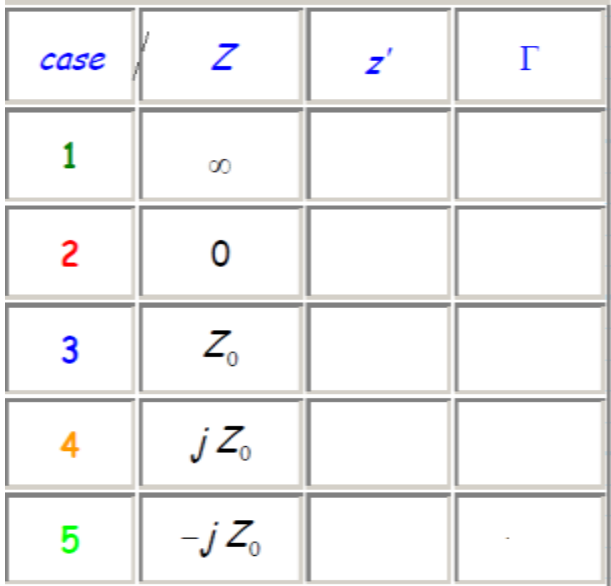